Code can be found at: <https://github.com/daniel360kim/OceanAI>

All code is within the ["software"](https://github.com/daniel360kim/OceanAI/tree/master/software) folder of the repository.

Build instructions and dependencies can be found here:

<https://github.com/daniel360kim/OceanAI/blob/master/README.md>

["Software"](https://github.com/daniel360kim/OceanAI/tree/master/software) folder directory guide:

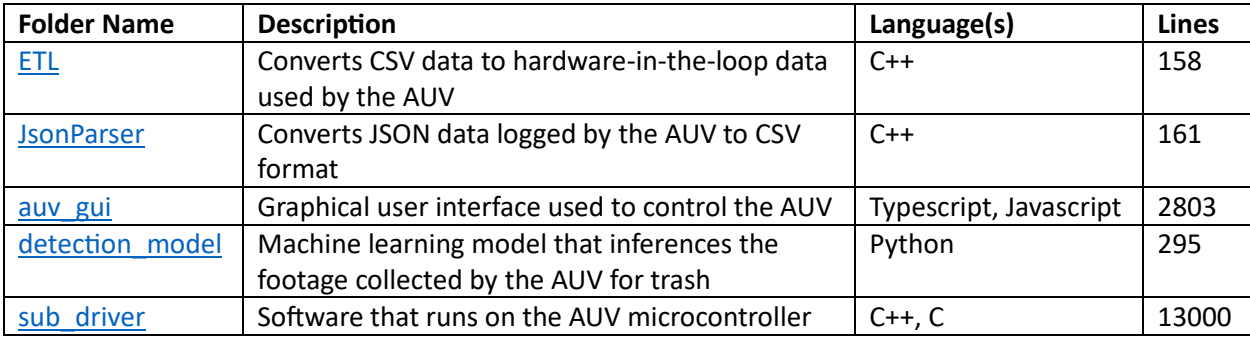